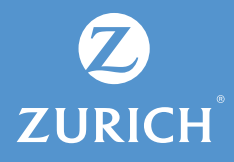

## Te invitamos a realizarlo de forma sencilla desde tu sitio privado.

\*Procedimiento válido, sólo para contratante persona.

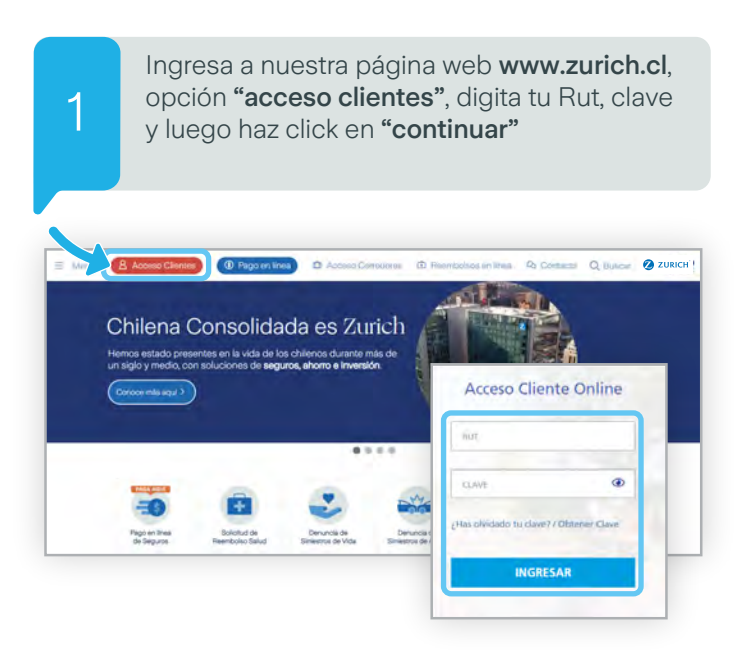

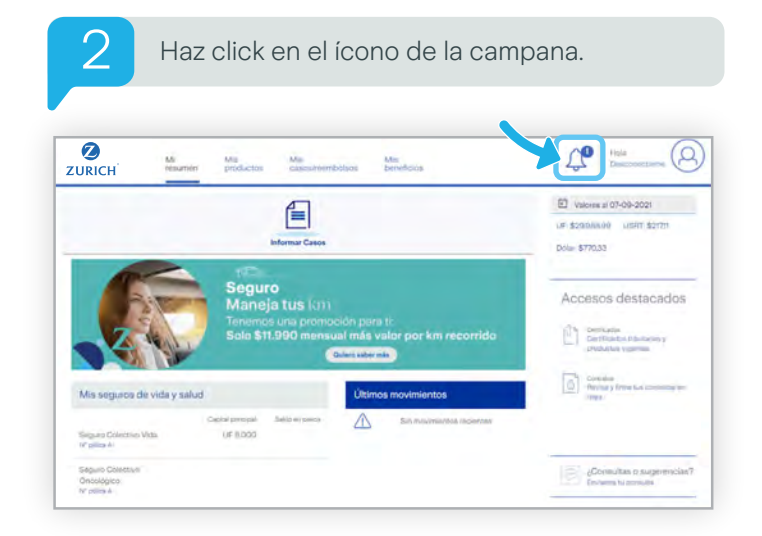

3 Ahora podrás visualizar las notificaciones enviadas a tu correo electrónico registrado en nuestra Compañía.

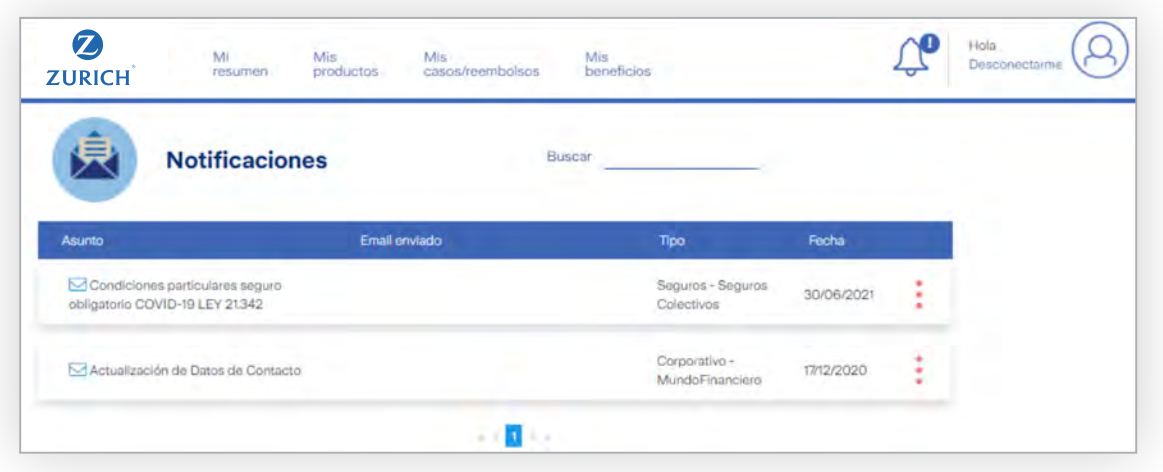

## Que tipo de notificaciones recibirás:

- Actualización de datos de contactos.
- Envío de cartolas.
- Duplicado de póliza.
- Actualización de forma de pago.
- Solicitud de reembolso.
- Informe de liquidación.
- Transacciones de ahorro o inversión.
- Entre otros.